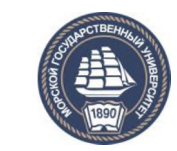

ФЕДЕРАЛЬНОЕ АГЕНТСТВО МОРСКОГО И РЕЧНОГО ТРАНСПОРТА

## НАХОДКИНСКИЙ ФИЛИАЛ

**ФЕДЕРАЛЬНОГО ГОСУДАРСТВЕННОГО БЮДЖЕТНОГО ОБРАЗОВАТЕЛЬНОГО УЧРЕЖДЕНИЯ ВЫСШЕГО ОБРАЗОВАНИЯ «МОРСКОЙ ГОСУДАРСТВЕННЫЙ УНИВЕРСИТЕТ ИМЕНИ АДМИРАЛА Г.И НЕВЕЛЬСКОГО» (Находкинский филиал МГУ им. адм. Г.И. Невельского)**

# **МЕТОДИЧЕСКИЕ РЕКОМЕНДАЦИИ ПО ОФОРМЛЕНИЮ И ВЫПОЛНЕНИЮ КУРСОВЫХ РАБОТ ПО ОСНОВНЫМ ОБРАЗОВАТЕЛЬНЫМ ПРОГРАММАМ ППССЗ**

(для преподавателей и студентов очной формы обучения, обучающихся по программам среднего профессионального образования по подготовке специалистов среднего звена)

г. Находка – 2023

Настоящие методические рекомендации определяют порядок подготовки, оформления и защиты курсовых работ в Находкинском филиале МГУ им. адм. Г.И. Невельского для обучающихся по программам среднего профессионального образования по подготовке специалистов среднего звена.

Рекомендации разработаны в соответствии с действующими требованиями государственных стандартов по информации, библиотечному и издательскому делу РФ с целью повышения качества подготовки студентов и с учетом формирования необходимых компетенций для его дальнейшей профессиональной деятельности.

В них сформулированы основные требования к курсовым работам.

Рекомендации предназначены для студентов, преподавателей, организаторов учебного процесса.

Организация: Находкинский филиал МГУ им. адм. Г.И. Невельского

Составители: А.В. Смехова, заместитель директора по учебно-производственной работе; Е.С. Рабцун, преподаватель

### РАССМОТРЕНО И РЕКОМЕНДОВАНО

протокол №10 заседания цикловой методической комиссии ОП, ПМ и П от 27.06.2023 г.

председатель цикловой методической комиссии Е.С. Рабцун

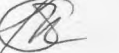

### **Оглавление**

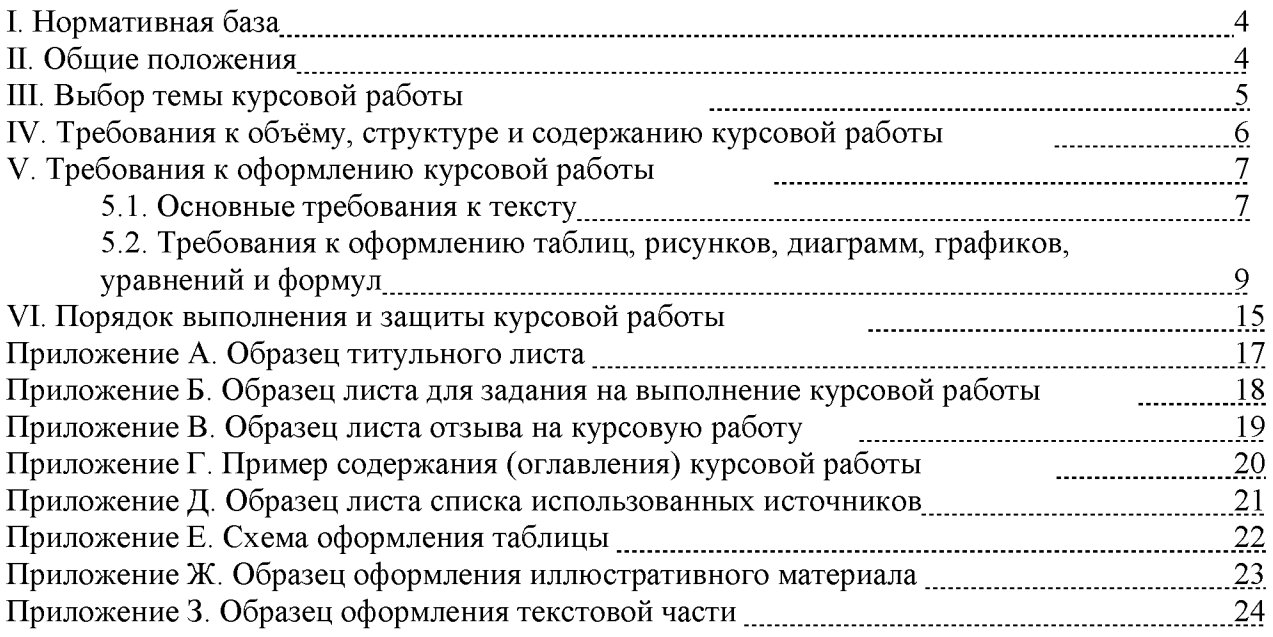

#### **I. Методические рекомендации разработаны на основе следующих нормативных документов**

1.1. «Об образовании в Российской Федерации»: Федеральный закон от 29.12.2012 № 273-ФЗ (ред. 23.07.2013).

1.2. ПЕРЕЧЕНЬ СТАНДАРТОВ, ИСПОЛЬЗУЕМЫХ В КУРСОВЫХ РАБОТАХ ГОСТ 2.101-68 ЕСКД. Виды изделий <http://www.intemet-law.ru/gosts/gost/5481/> ГОСТ 2.102-68 ЕСКД. Виды и комплектность конструкторских документов <http://www.internet-law.ru/gosts/gost/5486/> ГОСТ 2.104-68 ЕСКД. Основные надписи <http://www.docload.ru/Basesdoc/4/4557/index.htm> ГОСТ 2.105-2019 ЕСКД. Общие требования к текстовым документам <http://www.internet-law.ru/gosts/gost/5378/> ГОСТ 2.106-96 ЕСКД. Текстовые документы<http://www.internetlaw.ru/gosts/gost/4669/> ГОСТ 2.106-96 ЕСКД. Спецификация <http://www.internet-law.ru/gosts/gost/4669/> ГОСТ 2.109-73 ЕСКД. Основные требования к чертежам <http://www.internetlaw.ru/gosts/gost/5499/> ГОСТ 2.113-75 ЕСКД. Групповые и базовые конструкторские документы <http://www.internet-law.ru/gosts/gost/5553/> ГОСТ 2.118-73 ЕСКД. Техническое предложение <http://www.internetlaw.ru/gosts/gost/5518/> ГОСТ 2.119-73 ЕСКД. Эскизный проект <http://www.internet-law.ru/gosts/gost/5534/> ГОСТ 2.120-73 ЕСКД. Технический проект <http://www.internetlaw.ru/gosts/gost/5568/> ГОСТ 2.201.80 ЕСКД. Обозначение изделий и конструкторских документов <http://www.internet-law.ru/gosts/gost/23473/> ГОСТ 2.301-68 ЕСКД. Форматы<http://www.internet-law.ru/gosts/gost/912/> ГОСТ 2.302-68 ЕСКД. Масштабы <http://www.internet-law.ru/gosts/gost/598/> ГОСТ 2.303-68 ЕСКД. Линии <http://www.internet-law.ru/gosts/gost/1174/> ГОСТ 2.304-81 ЕСКД. Шрифты чертежные<http://www.internetlaw.ru/gosts/gost/1360/> ГОСТ 2.305-68 ЕСКД. Изображения - виды, разрезы, сечения <http://files.stroyinf.ru/Data1/55/55466/> ГОСТ 2.306-68 ЕСКД. Обозначения графических материалов и правила их нанесения на чертежах <http://www.internet-law.ru/gosts/gost/1121/> ГОСТ 2.307-2011 ЕСКД. Нанесение размеров и предельных отклонений <http://www.internet-law.ru/gosts/gost/51106/> ГОСТ 2.308-79 ЕСКД. Указания на чертежах допусков формы и расположения

### **II. Общие положения**

<span id="page-3-0"></span>2.1. Данные методические рекомендации по оформлению и выполнению курсовой работы (далее - Рекомендации) по программам среднего профессионального образования по подготовке специалистов среднего звена (далее - ППССЗ) устанавливают общие правила подготовки, оформления и защиты курсовых работ для студентов, обучающихся в Находкинском филиале МГУ им. адм. Г.И. Невельского (далее - Филиал).

2.2. Выполнение курсовой работы рассматривается как вид учебной деятельности по дисциплине (дисциплинам) профессионального учебного цикла ((далее - УД) и (или) профессиональному модулю (модулям) профессионального учебного цикла (далее - ПМ) и реализуется в пределах времени, отведенного на ее (их) изучение.

2.3. Выполнение курсовой работы призвано способствовать систематизации и закреплению полученных студентом знаний, умений и овладению общими и профессиональными компетенциями, установленными ФГОС СПО по специальности.

2.4. Выполнение студентом курсовой работы осуществляется на этапе изучения УД и (или) ПМ, в ходе которого осуществляется обучение применению полученных знаний и умений для решения комплексных задач, связанных с одним из видов профессиональной деятельности будущих техников.

2.5. Дидактическими целями выполнения курсовой работы являются:

- систематизация и закрепление полученных теоретических знаний и практических умений по общепрофессиональным дисциплинам и профессиональным модулям;

- углубление теоретических знаний в соответствии с заданной темой;

- формирование умений применять теоретические знания при решении поставленных задач;

- формирование умений использовать справочную, нормативную и правовую документацию и научно-методическую литературу;

- развитие творческой инициативы, самостоятельности, ответственности и организованности студентов;

- формирование общих и профессиональных компетенций студентов;

- подготовка студентов к государственной итоговой аттестации.

2.6. Количество курсовых работ, наименования УД и ПМ, по которым они предусматриваются, и количество часов обязательной учебной нагрузки студента, отведенное на их выполнение, определяются ФГОС СПО по специальности. Если ФГОС СПО не предусматривает количества курсовых работ, выполняемых студентами за весь период обучения, а также перечней УД и (или) ПМ, наименований УД и (или) ПМ, по которым они выполняются, то Филиал определяет их самостоятельно. На весь период обучения предусматривается выполнение не более трех курсовых работ по общепрофессиональным УД и (или) ПМ.

2.7. Курсовая работа выполняется в сроки, определенные рабочим учебным планом по специальности.

2.8. Важное требование, предъявляемое к курсовой работе - её грамотное написание, тщательное редактирование и правильное оформление.

Студенту необходимо помнить, что он лично отвечает за качество и оформление курсовой работы.

#### **III. Выбор темы курсовой работы**

<span id="page-4-0"></span>3.1. Тематика курсовых работ разрабатывается преподавателями Филиала с учетом профиля подготовки, рассматривается и принимается соответствующими цикловыми методическими комиссиями в октябре текущего года, при необходимости согласовывается с работодателями и социальными партнерами, утверждается заместителем директора филиала по учебно-производственной работе.

3.2. Темы курсовых работ должны соответствовать рекомендуемой примерной тематике курсовых работ в примерных и рабочих программах УД и ПМ.

Обучающийся имеет право выбрать одну из предложенных цикловой комиссией тем курсовой работы.

Обучающийся имеет право предложить собственную тему курсовой работы при условии обоснования им целесообразности ее разработки.

В отдельных случаях допускается выполнение курсовой работы по одной теме группой студентов.

3.3. Тема курсовой работы может быть связана с программой производственной практики (по профилю специальности) студента, а для лиц, обучающихся по заочной форме, с их непосредственной работой.

3.4. Курсовая работа может стать составной частью (главой) выпускной квалификационной работы.

#### <span id="page-4-1"></span>**IV. Требования к объёму, структуре и содержанию**

#### **курсовой работы**

4.1. По содержанию курсовая работа может носить реферативный, практический или опытно-экспериментальный характер. По объему курсовая должна быть не менее 15-20 страниц печатного текста и не более 35 страниц. Помимо содержания в курсовую работу входит титульный лист и задание. Введение должно занимать 1-2 страницы печатного текста. Заключение состоит из 2-3 страниц печатного текста.

4.2. По структуре курсовая работа *реферативного характера* состоит из:

- введения, в котором раскрываются актуальность и значение темы, формулируется цель и задачи работы, методы исследования;

- теоретической части, в которой даны история вопроса, уровень разработанности проблемы в теории и практике посредством сравнительного анализа литературы;

- заключения, в котором содержатся выводы и рекомендации относительно возможностей использования материалов работы;

- списка используемой литературы;

- приложений.

4.3. По структуре курсовая работа *практического характера* состоит из:

- введения, в котором раскрываются актуальность и значение темы, формулируются объект и предмет исследования, цели и задачи работы, методы исследования;

- основной части, которая обычно состоит из двух разделов: в первом разделе содержатся теоретические основы разрабатываемой темы; вторым разделом является практическая часть, которая представлена расчетами, графиками, таблицами, схемами, конспектами уроков, занятий и т.п.;

- заключения, в котором содержатся выводы и рекомендации относительно возможностей практического применения материалов работы;

- списка используемой литературы;

4.4. По структуре курсовая работа *опытно-экспериментального характера* состоит из:

- введения, в котором раскрываются актуальность и значение темы, формулируется объект и предмет исследования, цель и задачи работы, методы исследования;

- основная часть, которая обычно состоит из двух разделов: в первом разделе содержатся теоретические основы разрабатываемой темы, даны история вопроса, уровень разработанности проблемы в теории и практике; второй раздел представлен практической частью, в которой содержатся предмет, объект, гипотеза эксперимента, план проведения эксперимента, характеристики методов экспериментальной работы, обоснование выбранных методов, основные этапы эксперимента, обработка и анализ результатов экспериментальной работы;

- заключения, в котором содержатся выводы и рекомендации о возможности применения полученных результатов;

- списка используемой литературы;

- приложений.

4.5. Курсовая работа по содержанию может носить конструкторский или технологический характер. Курсовая работа по структуре состоит из пояснительной записки и практической части.

4.6. Пояснительная записка курсовой работы конструкторского характера включает в себя:

- введение, в котором раскрывается актуальность и значение темы; формируется цель;

- расчетную часть, содержащую расчеты по профилю специальности;

- описательную часть, в которой приводится описание конструкции и принцип работы спроектированного изделия, выбор материалов, технологические особенности его изготовления; - организационно-экономическую часть;

- заключение, в котором содержатся выводы и рекомендации относительно возможностей использования материалов работы;

- список используемой литературы;

- приложения.

4.7. Пояснительная записка курсовой работы технологического характера включает в себя:

- введение, в котором раскрывается актуальность и значение темы, формируется цель;

- описание узла или детали, на которую разрабатывается технологический процесс;

- описание спроектированной оснастки, приспособлений и т.п.;

- организационно-экономическая часть;

- заключение, в котором содержатся выводы и рекомендации относительно возможностей использования материалов работы;

- список используемой литературы;

- приложения.

4.8. Практическая часть курсовой работы как конструкторского, так и технологического характера может быть представлена чертежами, схемами, графиками, диаграммами, картинами, сценариями и другими изделиями или продуктами творческой деятельности в соответствии с выбранной темой (10 - 15 страниц).

Объем пояснительной записки курсовой работы должен быть не менее 5 страниц печатного текста; объем графической части - 1,5-2 листа.

4.9. Студент разрабатывает и оформляет курсовую работу в соответствии с требованиями ЕСТД и ЕСКД.

4.10. Завершенная печатная курсовая работа сшивается.

#### **V. Требования к оформлению курсовой работы**

#### <span id="page-6-1"></span><span id="page-6-0"></span>**5.1. Основные требования к тексту курсовой работы**

5.1.1. Для оформления документации по курсовой работе утверждаются следующие формы согласно приложениям:

- титульный лист курсовой работы оформляется согласно *приложению А*;

*-* содержание (оглавление) оформляется согласно *приложению* Г;

- отзыв выполняется по форме согласно *приложению В*;

- список использованной литературы оформляется согласно *приложению Д.* 

*-* В основной надписи вносится обозначение курсовой работы; которое формируется следующим образом:

Полная структура обозначения документа приведена ниже.

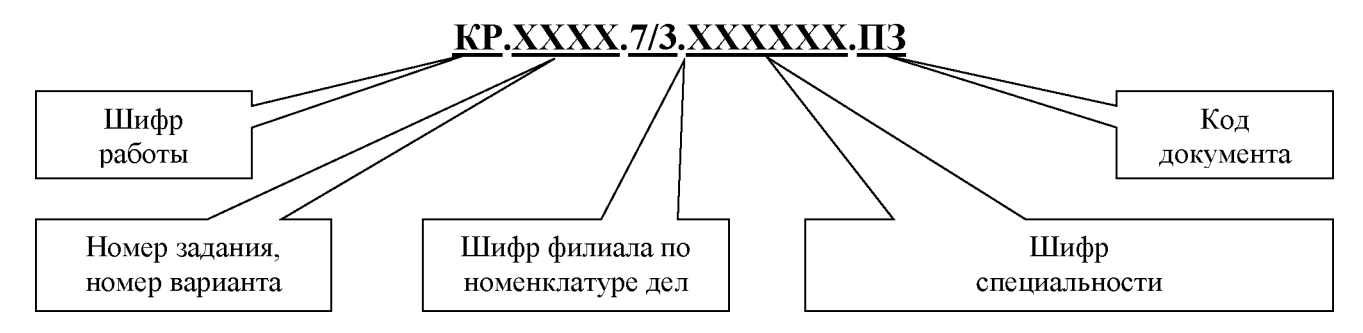

5.1.2. Курсовая работа выполняется на компьютере в одном экземпляре и оформляется только на лицевой стороне белой бумаги следующим образом:

- размер бумаги стандартного формата А4 (210х297 мм);

- поля: левое - 30 мм.; правое - 10 мм., верхнее - 20 мм., нижнее - 20 мм.;

- ориентация - книжная;

- шрифт - "Times New Roman";

- кегль - 14 пт (пунктов) в основном тексте; 12 пт - в сносках, таблицах;

- междустрочный интервал - полуторный в основном тексте, одинарный в подстрочных ссылках;

- расстановка переносов - автоматическая;

- формирование основного текста и ссылок - в параметре «по ширине»;

- цвет шрифта - черный;

 $-$  красная строка  $-1,25$  см.

5.1.3. При нумерации страниц курсовой работы выполняются следующие требования:

- нумерация страниц производится с третьей страницы - содержания. На титульном листе и задании страницы не проставляются;

- нумерация страниц производится последовательно, включая введение, главы, заключение, список использованной литературы;

- страницы приложений не нумеруются;

- в курсовых работах приложения объемом больше 20 листов оформляются отдельно.

5.1.4. При оформлении курсовой работы заголовки должны соответствовать следующим требованиям:

- заголовки частей курсовой работы рекомендуется начинать с нового листа и следует располагать без абзацного отступа без точки в конце, печатать прописными (заглавными) буквами, не подчеркивая при этом размер гарнитуры шрифта: высота - 14 кегль; шрифт полужирный  $-$  Times New Roman;

- перенос слов в заголовках не допускается. Если заголовок состоит из двух предложений, их разделяют точкой. При переносе заголовка в две строки, заголовок печатают с использованием одинарного интервала;

- нумерация разделов курсовой работы арабскими цифрами без точки. Не допускается оставлять заголовок на одной странице, а текст начинать с другой;

- расстояние между заголовками разделов и подразделов должно быть равно двойному межстрочному интервалу (18 пт). Расстояние между заголовком раздела и текстом должно быть равно 1,5 интервалу (12 пт). Расстояние между заголовком подраздела и последующим текстом интервалом не разделяется, а расстояние от предыдущего текста и заголовком подраздела - 12 пт. Для акцентирования внимания заголовки подразделов могут быть выполнены полужирным шрифтом. Размер шрифта подразделов, пунктов, подпунктов должен совпадать с размером шрифта текста курсовой работы.

Если заголовок в две и более строк межстрочный интервал - одинарный (интервал после: для раздела – 24 пт, для пункта – 18 пт) (см. приложение 3).

5.1.5. Текст курсовой работы должен быть написан аккуратно, без помарок, литературным, технически грамотным языком

Не допускается включение в состав текста работы:

- пустых, поврежденных или несоответствующих основным, или дополнительным форматам листов;

- листов, выполненных с нарушением полей печати;

- листов с не пропечатанным текстом или нечеткими иллюстрациями по причине некачественной печати, сканирования или ксерокопирования.

Допускается внесение в текст работы мелких исправлений отдельных символов, букв, слогов, цифр путем подчистки или закрашивания опечаток белой краской с последующим нанесением на их месте исправлений буквами, цифрами или символами того же размера и цвета, что и основной текст машинописным (в т. ч. компьютерным) способом или черными чернилами, пастой или тушью - рукописным способом (не более трех исправлений на листе).

Не допускается производить подчистки или закрашивания больших текстовых фрагментов - слов, словосочетаний, предложений, абзацев текста, а также крупных фрагментов изображений. Не допускается после внесения исправлений оставлять следы механических повреждений листов, помарки, следы не полностью удаленного текста (графика) или изображения.

Разрешается использовать компьютерные возможности акцентирования внимания на определенных терминах, применяя шрифты разной гарнитуры. На диаграммах и графиках допускается использование различной цветовой гаммы.

Основной текст размещается после содержания. Текст выполняется на листах без рамок с указанием номеров страниц в средней части страницы. Каждый раздел, пункт работы начинается с заголовка в полном соответствии с записью в содержании работы.

Основная текстовая часть работы должна содержать нумерацию разделов (частей), подразделов, пунктов и подпунктов.

Разделы нумеруются по порядку номеров цифрами:

1

2... и т.д.

В каждом из разделов подразделы нумеруются по правилу:

1.2

1.3.. .

4.1 и т.д., т.е. начиная с единицы на второй позиции.

В каждом из подразделов пункты нумеруют, начиная с 1, по порядку, по правилу:

- 1.2.1
- 1.2.2
- 4.1.1.. . и т.д.

Титульный лист, задание включаются в общую нумерацию страниц, но номера страниц на них не проставляются. Номера страниц начинают проставлять, начиная с содержания.

Иллюстрации и таблицы, расположенные на отдельных листах, включаются в общую нумерацию страниц.

Иллюстрации и таблицы на листе формата А3 учитываются как одна страница.

5.1.6. Завершенная курсовая работа сшивается.

#### **5.2. Требования к оформлению таблиц, рисунков, диаграмм, графиков, уравнений и формул**

5.2.1. *Основные требования к иллюстрациям*

Необходимым элементом курсовой работы является иллюстративный материал: графики, схемы, диаграммы, рисунки, фотоснимки и т.д. На них следует изображать полученные в ходе исследований экспериментальные результаты, статистические данные.

Графики, диаграммы, схемы, помещаемые в работе, должны соответствовать требованиям государственных стандартов Единой системы конструкторской документации (ЕСКД).

Количество иллюстраций должно быть достаточным для представления исходного материала и пояснения излагаемого текста. Иллюстрации следует располагать непосредственно после текста, в котором они упоминаются впервые, или в начале следующей страницы.

Иллюстрации должны быть в компьютерном исполнении, в том числе и цветные. На все иллюстрации должны быть даны ссылки.

Иллюстрации, за исключением иллюстраций приложений, нумеруются арабскими цифрами сквозной нумерацией. Допускается нумеровать иллюстрации в пределах раздела. В этом случае номер иллюстрации состоит из номера раздела и порядкового номера иллюстрации, разделенных точкой, после названия иллюстрации точка не ставится.

Например: Рисунок 1 - Схема станции

При ссылках на иллюстрации следует писать: «.. .в соответствии с рисунком 1...» (при сквозной нумерации) и «...в соответствии с рисунком 1.2...» (при нумерации в пределах раздела).

Иллюстрации каждого приложения обозначают отдельной нумерацией арабскими цифрами с добавлением перед цифрой обозначения приложения.

Например: Рисунок А.3.

Все иллюстрации должны иметь наименование. Иллюстрации могут иметь пояснительные данные (подрисуночный текст). Слово «Рисунок» и его наименование помещают после пояснительных данных и располагают под рисунком без абзацного отступа следующим образом:

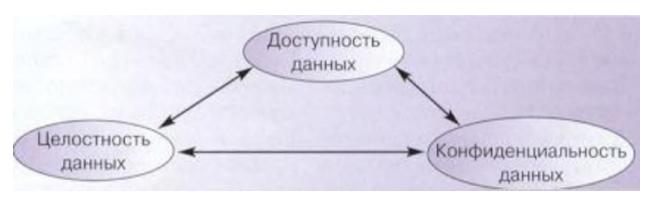

**Рисунок 1 - Основные цели сетевой безопасности**

Все иллюстрации должны быть расположены так, чтобы их было удобно рассматривать без поворота документа или с поворотом по часовой стрелке не более чем на 90 градусов.

#### 5.2.2. *Основные требования к выполнению таблиц*

Цифровой и текстовой материалы рекомендуется оформлять в виде таблиц.

Таблицы представляют собой форму организации материала, позволяющую систематизировать и сократить текст, обеспечить обозримость и наглядность информации. Таблицы применяют для лучшей наглядности и удобства сравнения показателей.

Материал в таблице группируется в зависимости от его содержания. Каждая таблица должна иметь содержательный заголовок. Название таблицы следует помещать над таблицей слева, без абзацного отступа в одну строку с ее номером и названием через тире.

Слово «Таблица» и заголовок начинаются с прописной буквы. Таблицу следует помещать после первого упоминания о ней в тексте. При этом располагать таблицу следует так, чтобы ее можно было читать без поворота текста. Если такое расположение невозможно, таблицу помещают так, чтобы для ее чтения нужно было повернуть работу по часовой стрелке не более чем на 90 градусов.

Нумерация может быть, «сквозной» или по разделам, в последнем случае

применяется сдвоенный номер таблицы, например, Таблица 2.3; 2.4 и т.д., где 2 раздел, а 3, 4 и т.д. - номер таблицы в данном разделе.

#### Например:

Таблица 2 - Структура управления

Таблица 2.4 - Основные показатели деятельности организации

Таблицы слева, справа и снизу, как правило, ограничивают линиями.

Горизонтальные и вертикальные линии, разграничивающие строки и столбцы таблицы, допускается не проводить, если их отсутствие не затрудняет пользование таблицей.

Заголовки граф, как правило, записывают параллельно строкам таблицы. При необходимости допускается перпендикулярное расположение заголовков граф.

Головка таблицы должна быть отделена линией от остальной части таблицы.

Таблица в зависимости от ее размера может быть расположена как в горизонтальном, так и вертикальном положении. При этом графы таблицы следует нумеровать только в том случае, если на них необходимо ссылаться в основном тексте или если таблица не помещается на одном листе и переносится на следующий лист.

Обозначения единиц измерения и размерностей, которые приводятся в таблицах, пишут в сокращенном виде и выносят в заголовки. Заголовки граф таблиц должны начинаться с прописной группы, подзаголовки - со строчной, если они составляют одно предложение с заголовком, и с прописной, если они самостоятельны. Точки в конце заголовков не ставятся. Если таблица текстовая, то слова в графах таблицы всегда пишутся с прописных букв, в конце текста в графах точка не ставится.

Графа «№ п/п» в таблицах стандартом не предусматривается. Если нумерация параметров объектов или других соответствующих наименований строк необходима, то она проставляется непосредственно в первой графе таблицы у заголовков строк.

Таблица, как правило, должна иметь общее наименование, но если она включена непосредственно в текст и в тексте назначение и содержание ее раскрыты достаточно полно, то наименование не обязательно.

Таблица может быть размещена на нескольких последующих листах текстового документа. При переносе таблицы на следующие страницу наименование граф следует повторить и над таблицей поместить слова «Продолжение таблицы» или «Окончание таблицы» с указанием номера. Если графы таблицы громоздки, можно их не повторять, в этом случае графы пронумеровывают и повторяют их нумерацию.

При переносе таблицы на второй лист, на первом листе расположения таблицы не проводят последнюю горизонтальную черту, ограничивающую столбцы таблицы.

Заголовок таблицы не повторяют.

Иллюстрации, графики, таблицы, рисунки, находящиеся в тексте, могут выполняться на бумаге других форматов, но тогда они должны быть соответствующим образом подогнуты, чтобы края не выходили за рамки формата всей курсовой работы.

Пример оформления таблицы приведен в тексте (таблица 2).

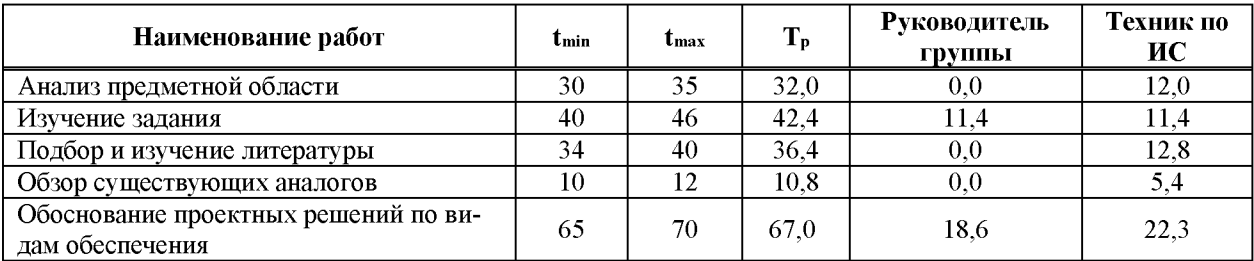

Таблица 2 - Трудоёмкость выполнения работ

Пример деления (переноса) таблицы на части

Окончание таблицы 2

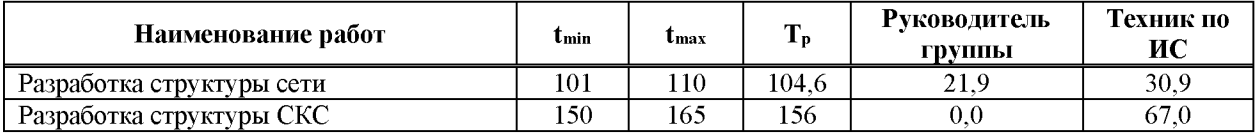

#### 5.2.3. *Основные требования к оформлению графических документов*

*-* Графические документы содержат изображения, эскизы и схемы изделий, а также графики процессов, в которых они претерпевают изменения.

- Содержание листов графических документов курсовых работ конкретизируется руководителем работы.

- Чертежи и схемы курсовой работы должны быть выполнены на стандартных форматах. Ниже показаны их обозначение и размеры:

Обозначение формата А0 А1 А2 А3 А4

Размеры сторон, мм 841х1189 594х841 420х594 297х420 210х297

-При выполнении графических документов следует придерживаться масштабов уменьшения 1:2, 1:2.5, 1:4, 1:5, 1:10, 1:20, 1:25, 1:40, 1:50, 1:75, 1:1004 масштабов увеличения 2:1, 2.5:1, 4:1, 5:1 и т.д.

- Каждый лист графического материала должен иметь рамку и основную надпись. Лист должен быть заполнен на 70-80 % общей площади.

Пример выполнения основной надписи для чертежей и схем

При подготовке графической части на компьютере используется шрифт 5, GOST TYPE A.

5.2.4. *Основные требования к оформлению примечаний*

Примечания приводят в работе, если необходимы пояснения или справочные данные к содержанию текста, таблиц или графического материала.

Примечания не должны содержать требований (нельзя писать см. примечание).

Слово «Примечание» следует печатать с прописной буквы с абзаца и не подчеркивать. Примечания следует помещать непосредственно после текстового, графического материала или таблицы, к которым они относятся. Если примечание одно, то после слова «Примечание» ставится тире и примечание печатается с прописной буквы. Одно примечание не нумеруют. Несколько примечаний нумеруют по порядку арабскими цифрами. Примеча-

ние к таблице помещают в конце таблицы над линией, обозначающей окончание таблицы. Примеры:

Примечание - Примечания 1. 2.

3.28

5.2.5. *Основные требования к оформлению формул*

В формулах для обозначения величин следует использовать только символы, установленные государственными стандартами или принятые в научной и учебной литературе.

Формулы в тексте записываются по центру отдельной строкой и имеют порядковый номер, например, (1), (2) и т.д., который проставляется в скобках у правого края страницы.

Допускается нумерация формул в пределах раздела. В этом случае номер формулы состоит из номера раздела и порядкового номера формулы, разделенных точкой, например, (3.1). Формулы от текста сверху и снизу отделяется интервалом 6 пт.

Ссылки в тексте на порядковые номера формул дают в скобках, например, ... в формуле (1) или ... в формуле (2.5).

В конце формул и в тексте перед ними необходимо расставлять знаки препинания таким образом, чтобы формула не нарушала грамматической структуры фразы. Двоеточие перед формулой ставят только тогда, когда этого требует построение текста, предшествующего формуле. После формулы ставится запятая, если далее идет расшифровка значений символов; точка с запятой, если следует перечисление формул; точка – если по смыслу заканчивается предложение и не требуется расшифровки символов. Знаки препинания ставятся непосредственно за формулой на основной строке до номера формулы.

Все символы формул необходимо расшифровать. Первая строка должна начинаться после запятой со слова «где» без двоеточия после него. Значение каждого символа записывается с новой строки в последовательности, данной в формуле,

Например:

Плотность каждого образца р, кг/м<sup>3</sup>, вычисляют по формуле (1)

$$
P = \frac{m}{V},\tag{1}
$$

где m - масса образца, кг;

V – объем образца,  $M^3$ .

Если одни и те же символы встречаются в нескольких формулах, то разъяснения к ним даются только один (первый) раз.

Формулы, следующие одна за другой и не разделенные текстом, отделяют запятой. Например:

$$
A = \frac{a}{b}
$$
 (1)  

$$
B = \frac{c}{d}
$$
 (2)

Если формула или уравнение не умещается в одну строку, то оно должно быть перенесено после знака равенства «=» или после знаков плюс «+», минус «-», умножения «·», деления «:» или других математических знаков.

Не рекомендуется переносить часть формулы или цифровой подстановки в нее на следующую страницу.

При большом объеме машинных расчетов допускается помещать их в приложениях: алгоритмы расчета и обработанные автором таблицы, обобщающие результаты проведенных расчетов.

Формулы, помещаемые в приложениях, должны нумероваться отдельной нумерацией арабскими цифрами в пределах каждого приложения с добавлением перед каждой цифрой обозначения приложения, например, формула (В.1).

#### 5.2.6. Основные требования к оформлению сокращений

В тексте допускаются только общепринятые сокращения слов согласно

ГОСТ 7.12-93. Исключением являются сокращения слов в боковиках и головках таблиц, где причиной сокращения может являться недостаток места.

При сокращении должно оставаться не менее двух букв, например:

- иллюстрация - ил.;

- институт - ин-т;

Сокращение обозначается точкой. Точку не ставят, если сокращение образовано стяжанием или сокращенная форма оканчивается на ту же букву, что и полное слово, например: издательство - изд-во.

Допускается использовать некоторые устойчивые сокращения, форма которых отражает сложившуюся практику их применения, например: железная дорога - ж.д.

Не допускается в тексте:

– сокращать обозначения единиц физических величин, если они употребляются без цифр, за исключением единиц физических величин в заголовках и боковиках таблиц. В расшифровках буквенных обозначений, входящих в формулы, надо писать «масса измеряется в тоннах», а не «масса измеряется в т»;

- использовать математические знаки  $(+)$ ,  $(-)$ ,  $($   $)$ ,  $($   $)$ ; перед значениями

величин следует писать слова «плюс», «минус», «больше», «меньше»;

- заменять слова «номер», «процент», «параграф», «градус» и др. их знаками ( $N_2$ , % и т.д.);

- сокращать слова: «во-первых», «во-вторых» (во-1-х, во-2-х); значок «%»

пишется только после числа;

- применять индексы стандартов (ГОСТ, ОСТ, СТП) без регистрационного номера.

При сокращении слов в индексах точка не ставится, например, Чпл -численность плановая.

Индекс «max», «min» пишут латинскими буквами: Чmax Чmin.

Числа с размерностью следует писать цифрами, например, «затраты времени -40 мин». Цифровые величины при перечислениях разделяются точкой с запятой.

Интервалы значений величин в тексте записывают со словами «от» и «до», например, «затраты времени от 30 до 50 мин» или через многоточие, например, «затраты времени составили «40...30 мин». В обозначениях единиц, которые образованы делением, применяют косую черту, например, «чел./ч».

#### 5.2.7. *Основные требования к оформлению списка литературы*

Название соответствующего раздела в текстовом документе «СПИСОК ИСПОЛЬЗОВАННЫХ ИСТОЧНИКОВ». Список использованных источников оформляется после Заключения.

В список литературы включаются все литературные и другие источники, отчеты предприятий, информационные издания, статьи, на которые в работе сделаны ссылки. Список оформляется согласно ГОСТ 7.1.

При занесении источников в список литературы следует придерживаться установленных правил их библиографического описания, разъясняемых на примерах:

Законы:

Конституция Российской Федерации: офиц. текст. - М. : ОСЬ-89, 2000. 48 с.

Об исполнении федерального бюджета за 2003 год : федер. закон от 4 апреля 2005 № 30-ФЗ // Собрание законодательства РФ. — 2005. — № 15. Ст. 1275.

О системе и структуре федеральных органов исполнительной власти: указ Президента РФ от 9 марта 2004 № 314 // Собрание законодательства РФ. -2004. — № 11. — Ст. 945.

Государственные стандарты:

ГОСТ 2.105-95 ЕСКД. Общие требования к текстовым документам. - Введ.

 $01.07.96 - M_{\odot}$ , 1996. - 26 с. - (Межгосударственный стандарт).

Книги одного, двух и более авторов (располагать нужно в алфавитном порядке фамилий авторов):

Базаров, Т. Ю. Управление персоналом : учеб. пособие / Т. Ю. Базаров. - М. : Академия,  $2003. - 218$  c.

Агафонова, Н. Н. Гражданское право : учеб. пособие / Н. Н. Агафонова, Т. В. Богачева ; под общ. ред. А. Г. Калпина. - М. : Юрист, 2002. - 542 с.

Методические указания.................

Периодические издания

Электронные источники.

Для курсовых работ использовать не менее 15 источников, включая электронные.

#### 5.2.8. Основные требования к оформлению приложений

В состав работы могут входить приложения, но они не являются обязательным структурным элементом. Решение о вынесении каких-либо справочно-информационных материалов в приложения исполнитель работы принимает, исходя из их объема, а также учитывая стилистические и иные особенности изложения основного текста. Приложения могут содержать вспомогательный материал следующего вида:

- копии подлинных документов, образцы заполненных бланков;

- таблицы, содержащие данные для сравнения различных применяемых в практике вариантов организации производства и труда по показателям, определяющим их эффективность;

- таблицы, характеризующие показатели работы предприятий и их подразделений, позволяющие их сопоставлять, в том числе с разрабатываемым или обоснованным в исследовании вариантом;

- алгоритмы расчетов, выполненных с использованием вычислительных машин, и результаты расчетов, выданных машиной на печать, либо обработанные автором обобщающие таблицы;

 $-$  распечатки с ПК;

- инструкции, анкеты, методики, разработанные в процессе выполнения курсовой работы;

- другие текстовые документы, характеризующие объект исследования или разработки.

Каждое приложение следует начинать с новой страницы с указанием по центру страницы слова «ПРИЛОЖЕНИЕ» и его обозначения. Приложение должно иметь заголовок, который записывают симметрично относительно текста с прописной буквы отдельной строкой.

Приложения обозначают заглавными буквами русского алфавита, начиная с А (за исключением букв Ё, З, Й, О, Ч, Ь, Ы, Ъ). После слова «ПРИЛОЖЕНИЕ» следует буква, обозначающая его последовательность.

Если в работе одно приложение, оно обозначается «ПРИЛОЖЕНИЕ А».

Все приложения должны быть перечислены в содержании курсовой работы с указанием их номеров и заголовков.

<span id="page-14-0"></span>Нумерация страниц приложения продолжает нумерацию основного материала, но не учитывается при определении общего объема курсовой работы.

#### **VI. Порядок выполнения и защиты курсовой работы**

6.1. Контроль за организацией, выполнением и защитой курсовых работ осуществляется заместителем директора по учебно-производственной работе.

6.2. Общее руководство и контроль за ходом выполнения курсовых работ осуществляется преподавателем соответствующей УД и (или) ПМ.

6.3. На время выполнения курсовой работы составляется расписание консультаций, утверждаемое начальником колледжа филиала. Консультации проводятся за счет объема времени, отведенного в рабочем учебном плане на консультации.

В ходе консультаций преподавателем разъясняются назначение и задачи, структура и объем, принципы разработки и оформления, примерное распределение времени на выполнение отдельных частей курсовой работы, даются ответы на вопросы студентов.

6.4. Основными функциями руководителя курсовой работы являются:

- консультирование по вопросам содержания и последовательности выполнения курсовой работы;

- оказание помощи студенту в подборе необходимой литературы;

- контроль хода выполнения курсовой работы;

- подготовка письменного отзыва на курсовую работу.

6.5. По завершении студентом курсовой работы руководитель проверяет, подписывает её и вместе с письменным отзывом передает студенту для ознакомления.

6.6. Письменный отзыв должен включать:

- заключение о соответствии курсовой работы заявленной теме;

- оценку качества выполнения курсовой работы;

- оценку полноты разработки поставленных вопросов, теоретической и практической значимости курсовой работы;

- оценку курсовой работы.

Проверку, составление письменного отзыва и прием курсовой работы осуществляет руководитель курсовой работы вне расписания учебных занятий.

На подготовку задания, руководство, консультации, составление письменного отзыва и защиту курсовых работ отводится 2 часа на одного обучающегося.

6.7. Защита курсовой работы является обязательной и проводится за счет объема времени, предусмотренного на изучение УД и (или) ПМ.

6.8. Курсовая работа оценивается по пятибалльной системе. Положительная оценка по той УД и (или) ПМ, по которым предусмотрена курсовая работа, выставляется только при условии успешной сдачи курсовой работы на оценку не ниже «удовлетворительно».

6.9. Студентам, получившим оценку «неудовлетворительно» по курсовой работе, предоставляется право выбора новой темы курсовой работы или, по решению преподавателя, доработки прежней темы, и определяется новый срок для ее выполнения.

## ПРИЛОЖЕНИЕ А

## Образец титульного листа

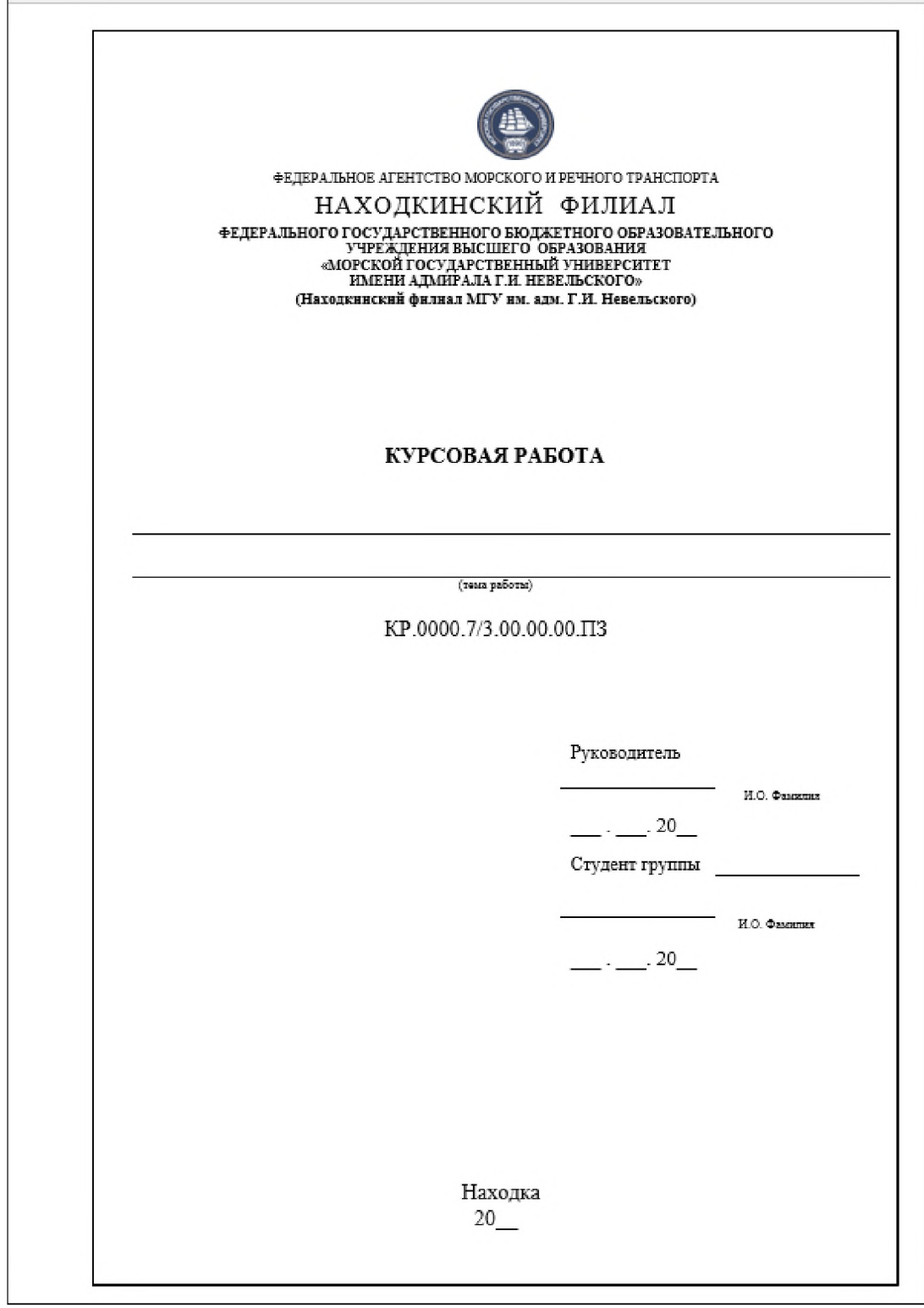

## Пример рамки и основной надписи для заглавного листа курсовой работы

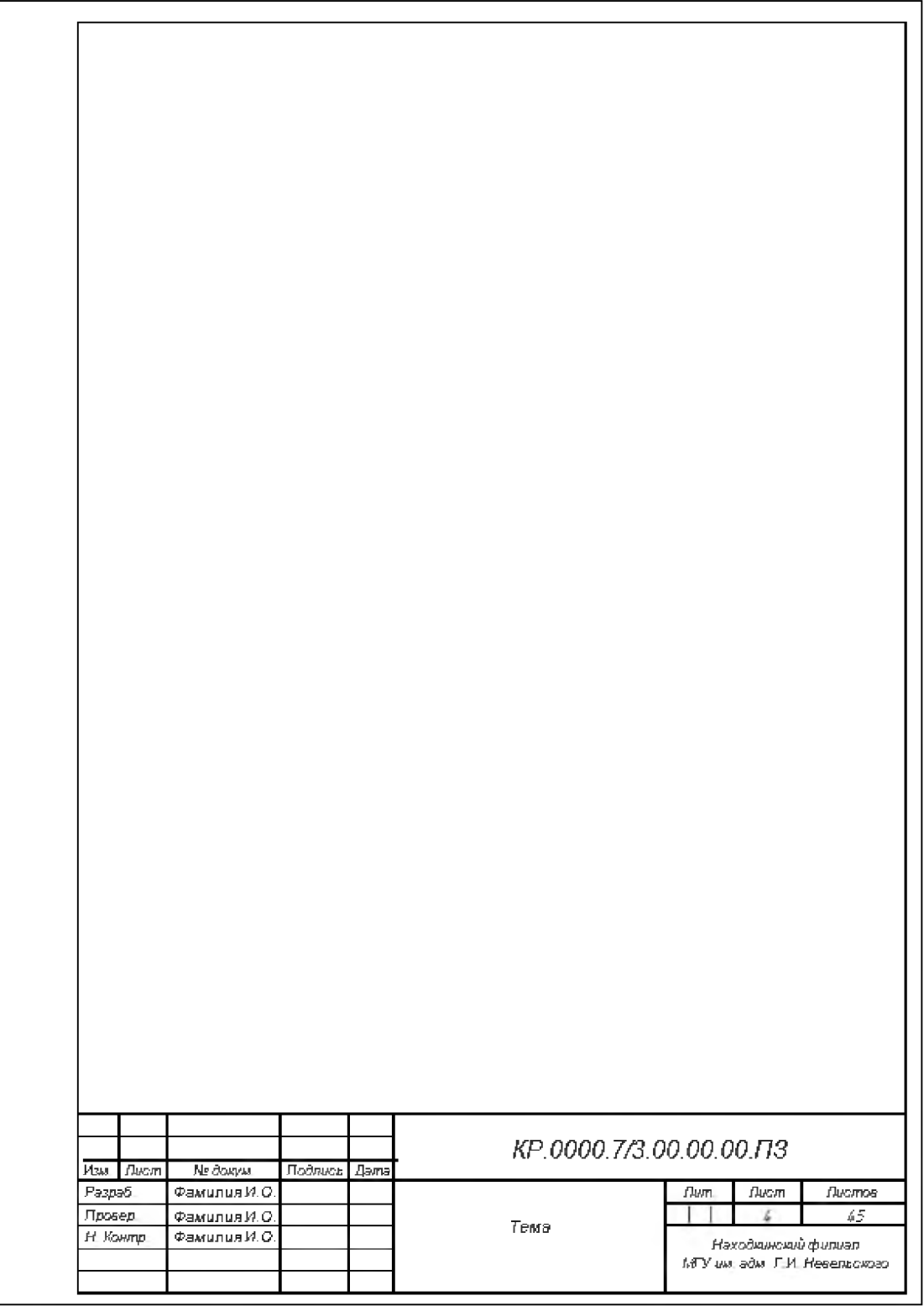

## **Пример рамки и основной надписи для последующих листов курсовой работы**

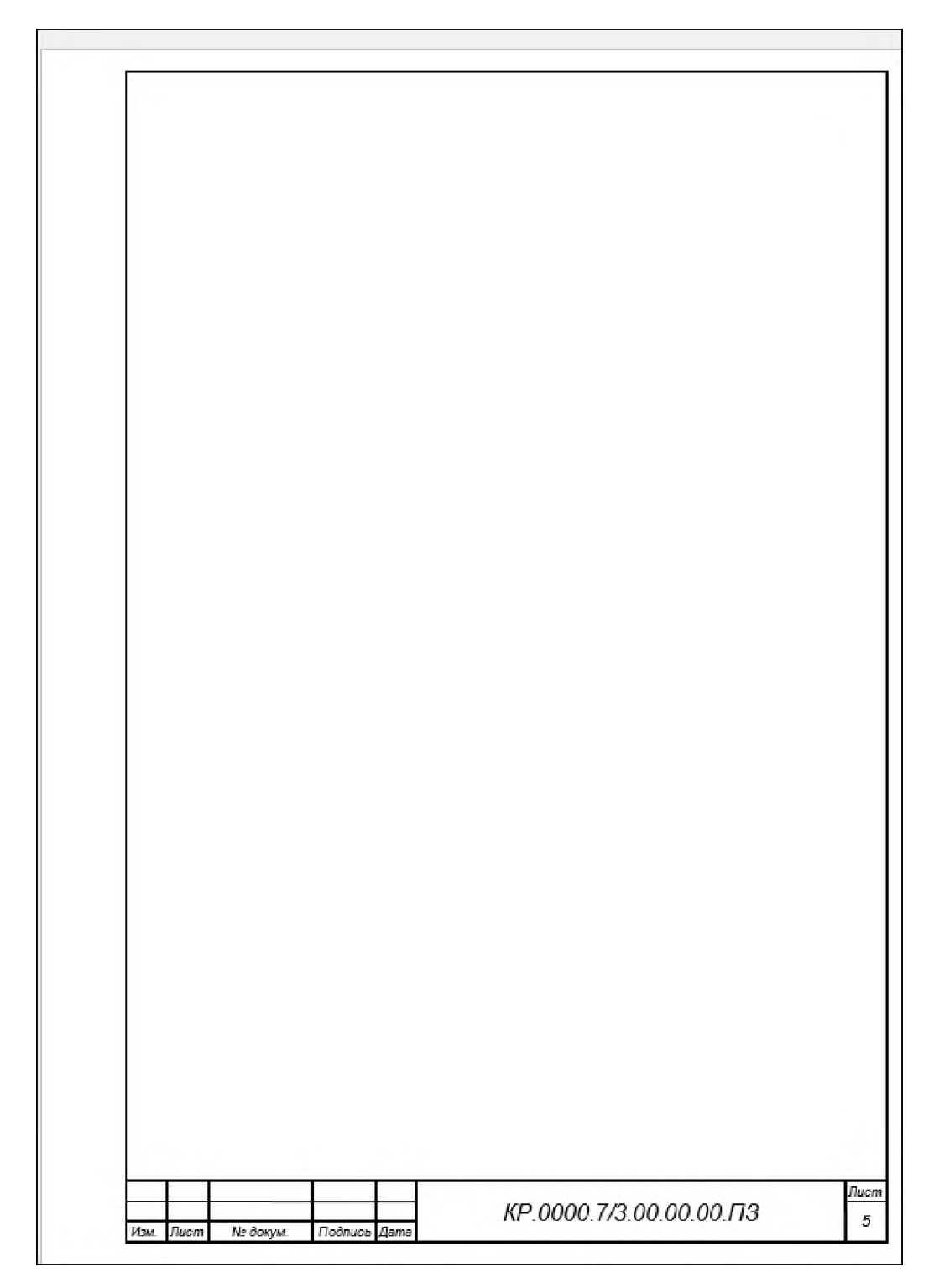

### ПРИЛОЖЕНИЕ Б

### **Образец листа для задания на выполнение курсовой работы**

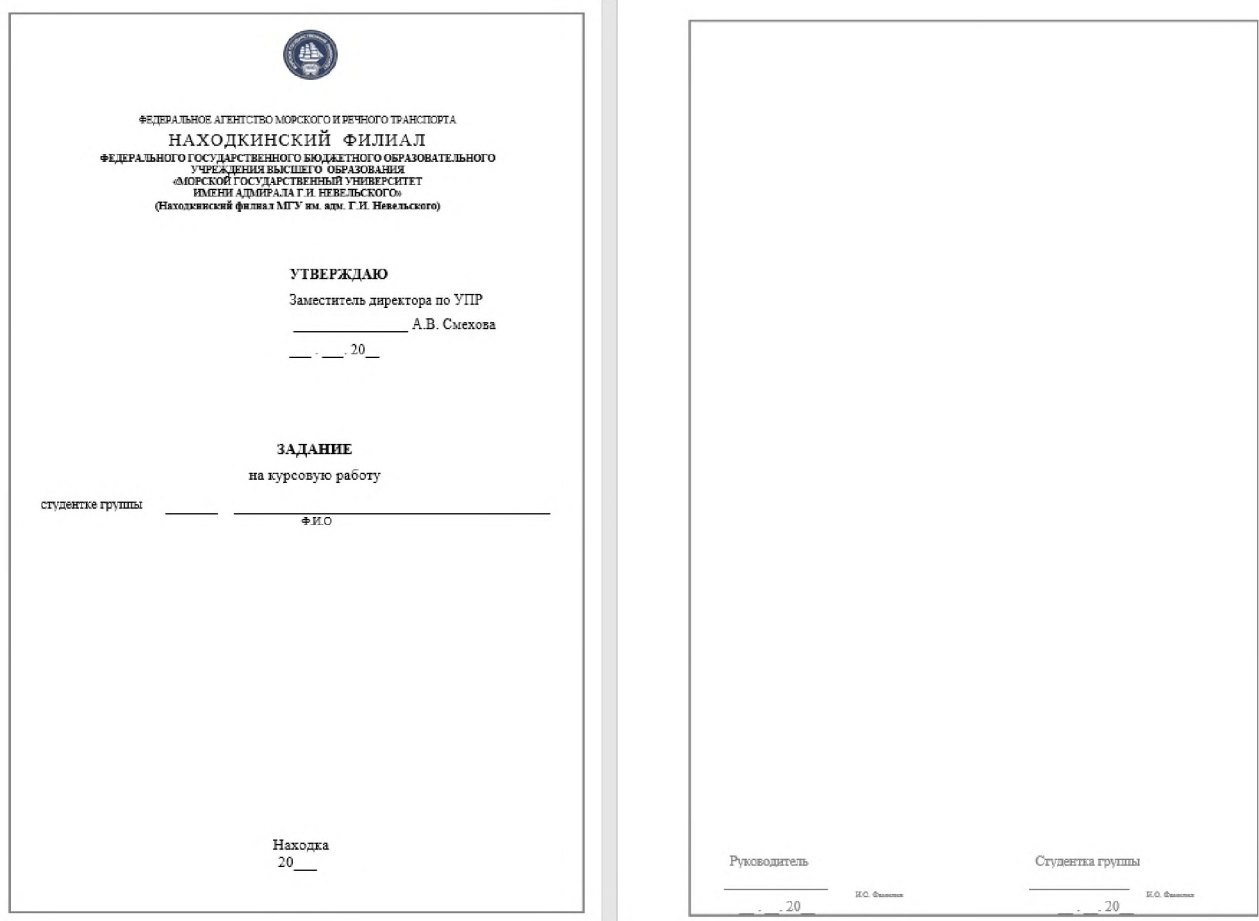

#### ПРИЛОЖЕНИЕ В

#### <span id="page-20-0"></span>**Образец листа отзыва на курсовую работу**

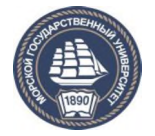

ФЕДЕРАЛЬНОЕ АГЕНТСТВО МОРСКОГО И РЕЧНОГО ТРАНСПОРТА

#### НАХОДКИНСКИЙ ФИЛИАЛ **ФЕДЕРАЛЬНОГО ГОСУДАРСТВЕННОГО БЮДЖЕТНОГО ОБРАЗОВАТЕЛЬНОГО УЧРЕЖДЕНИЯ ВЫСШЕГО ОБРАЗОВАНИЯ «МОРСКОЙ ГОСУДАРСТВЕННЫЙ УНИВЕРСИТЕТ ИМЕНИ АДМИРАЛА Г.И НЕВЕЛЬСКОГО» (Находкинский филиал МГУ им. адм. Г.И. Невельского)**

### **О Т З Ы В**

#### **на курсовую работу**

С т у д е н т а \_\_\_\_\_\_\_

(фамилия, имя, отчество студента)

С п е ц и а л ь н о с т ь

Т е м а р а б о т ы : \_

Характеристика проделанной работы по всем разделам, положительные стороны и недостатки, степень самостоятельности автора в работе над исследованием, обоснованность и ценность полученных результатов, возможность практического применения.

Руководитель:

**(Фамилия,.И.О., занимаемая должность)**

« » 2 0 г. П о д п и с ь

## ПРИЛОЖЕНИЕ Г

## Пример содержания (оглавления) курсовой работы

## **СОДЕРЖАНИЕ**

<span id="page-21-0"></span>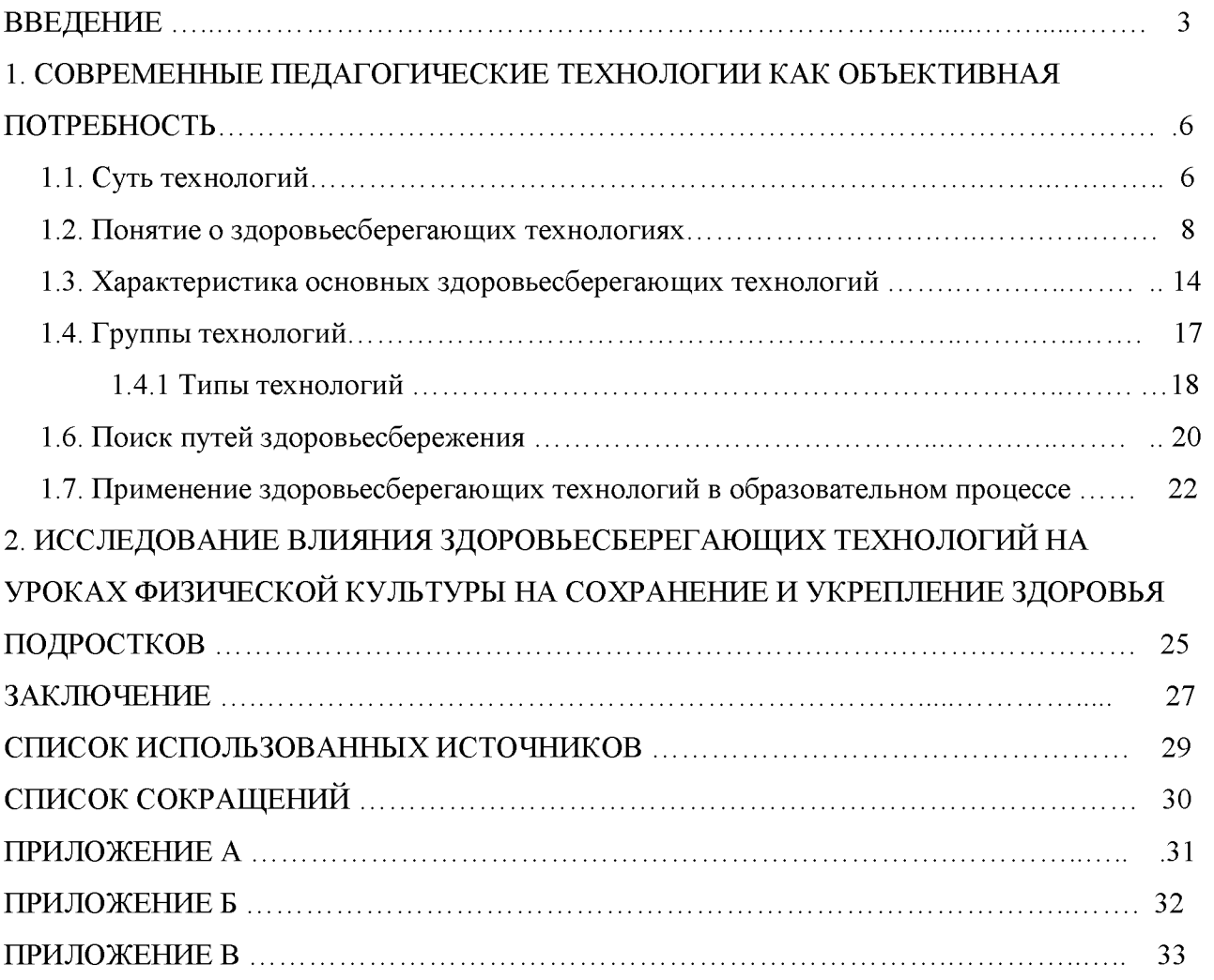

### ПРИЛОЖЕНИЕ Д

#### **Образец листа списка использованных источников**

<span id="page-22-0"></span>1. Конституция Российской Федерации [Текст]: Офиц. Текст. - М.: Маркетинг, 2001. - 39 с.

2. Об Образовании: Закон РФ от 10.07.1992 г. № 3266-1, в посл. ред. Федеральных законов от 20.04.2007 // Справочно-правовая система «Консультант Плюс»: [Электронный курс] / Компания «Консультант Плюс». - Послед. Обновление 20.04.2007.

3. Российская Федерация. Законы. Семейный кодекс Российской Федерации [Текст]: [Федер. Закон: принят Гос. Думой 8 дек. 1995 г.: по стоянию на 29 декабря. 2006 г.] - СПб.: Victory: Стаун - кантри, 2001.

4. Антонова Л.Н. Психологические основания реализации здоровьесберегающих технологий в образовательных учреждениях [ Текст ] // Л.Н. Антонова, Т.И. Шульга, К.Г. Эрдынеева. - М.: Изд-во МГОУ, 2004.-100с.

5. Бутова С.В. Оздоровительные упражнения на уроках [ Текст ] // «Начальная школа».- 2006.- № 8. - С. 98.

6. Борисова И.П. Обеспечение здоровьесберегающих технологий в школе

[ Текст ] // Справочник руководителя образовательного учреждения.-2005.-№10.- С.84-92.

7. Вайнер Э.Н. Формирование здоровьесберегающей среды в системе общего образования [ Текст ] // Валеология.- 2004. - №1. - С.21-26.

8. Вашлаева Л.П., Панина Т.С. Теория и практика формирования здоровьесберегающей стратегии педагога в условиях повышения квалификации [ Текст ] // Валеология.-2004.- № 4.- С.93 - 98.

9. Воспитание правильной осанки [ Текст ] / под редакцией доцента

А.М. Шмелина/ - М.: Просвещение, 1968.- 173с.

10. Здоровьесберегающая деятельность школы в учебно-воспитательном процессе: проблемы и пути их решения [ Текст ] //Школа.-2005.- №3.- С.52-87.

11. Здоровьесберегающее образование: Теорет. и приклад. аспекты [ Текст ]: Сб. ст./ Перм. гос. пед. ун-т [и др.]. - Пермь: Кн. мир; Звезда,2002.-205с.

12. Карасева Т.В. Современные аспекты реализации здоровьесберегающих технологий [ Текст ] // «Начальная школа».- 2005. - № 11.- С. 75.

13. Казаковцева Т.С, Косолапова ТЛ. К вопросу здравотворческой деятельности в образовательных учреждениях [ Текст ] // «Начальная школа».- 2006.- № 4.- С. 68.

14. Колесникова М.Г. Здоровьесберегающая деятельность учителя [ Текст ]

// Естествознание в школе.- 2005.- №5.- С.50-55.

15. Козлов. В.И., Гладышева А.А. Основы спортивной метрологии. [ Текст ] - М.: Физкультура и спорт,  $1968 - 70c$ .

16. Митина Е.П. Здоровьесберегающие технологии сегодня и завтра [ Текст ] // «Начальная школа».- 2006.- № 6.- С. 56.

### ПРИЛОЖЕНИЕ Е

### **Схема оформления таблицы**

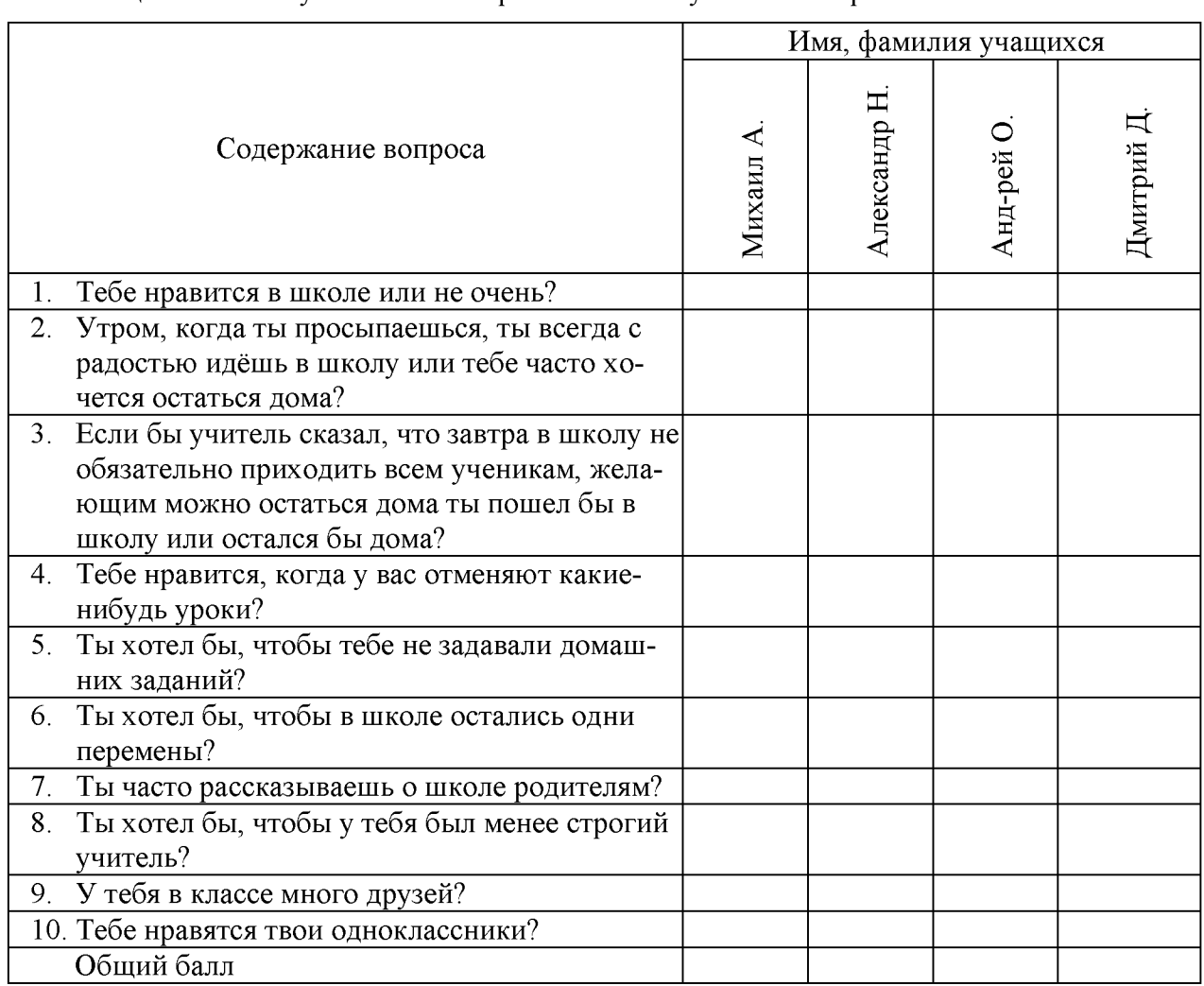

## Таблица Е.1- Результаты анкетирования испытуемых экспериментального класса

#### ПРИЛОЖЕНИЕ Ж

#### Образец оформления иллюстративного материала

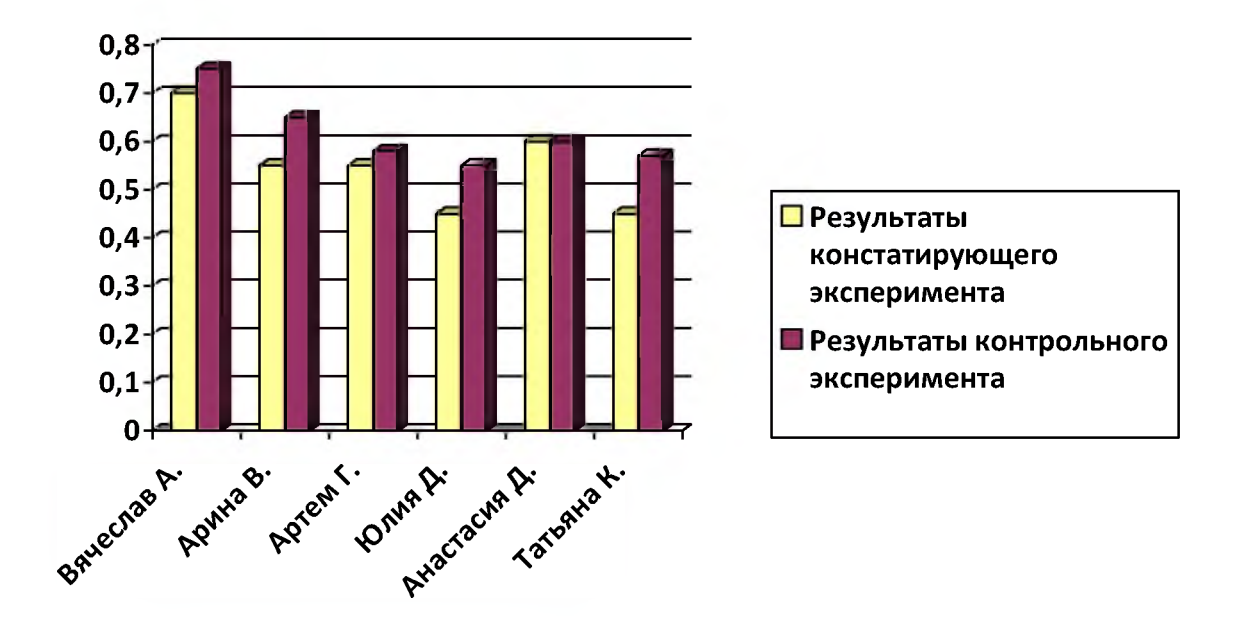

Рисунок 9 - Показатели уровня коммуникативных умений экспериментальной группы в констатирующем и контрольном экспериментах

#### ПРИЛОЖЕНИЕ З

#### <span id="page-25-0"></span>Образец оформления текстовой части

Межстрочный интервал: 1,5

#### 1 НАЗВАНИЕ РАЗЛЕЛА Mimepaan noche: 18 m

отетуп 1,25 см 1.1 Название пункта I Интервал после: 12 пт

отступ 1,25 eM Teket Teket Teket Teket Teket Teket Teket Teket Teket Teket Teket Teket Teket TEKCT TEKCT TEKCT TEKCT TEKCT TEKCT TEKCT TEKCT TEKCT TEKCT TEKCT TEKCT текст текст текст текст текст текст текст текст текст текст.

<sup>1</sup> Интервал перед: 12 пт 1.2 Название пункта 1 Интервал после: 12 пт

1.2.1 Название подпункта

Teker текст текст текст текст текст текст текст текст текст текст текст текст текст текст текст текст текст текст текст текст текст текст текст текст TEKCT TEKCT TEKCT TEKCT TEKCT TEKCT TEKCT TEKCT TEKCT TEKCT TEKCT TEKCT TEKCT текст текст текст текст текст текст текст текст.

Текст текст текст текст текст текст текст текст текст текст текст текст TEKCT TEKCT TEKCT TEKCT TEKCT TEKCT TEKCT TEKCT TEKCT TEKCT TEKCT TEKCT TEKCT TEKCT TEKCT TEKCT TEKCT TEKCT TEKCT TEKCT TEKCT TEKCT TEKCT TEKCT TEKCT TEKCT текст текст текст текст текст текст текст текст.

1 Интервал перед и после: 0 пт

1 Интервал перед: 12 m 1.3 Название пункта. Название пункта. Название пункта. Название 1 инт. 1 пункта. Название пункта 1 Интервал после: 18 пт

Текст текст текст текст текст текст текст текст текст текст текст текст TEKCT TEKCT TEKCT TEKCT TEKCT TEKCT TEKCT TEKCT TEKCT TEKCT TEKCT TEKCT TEKCT TEKCT TEKCT TEKCT TEKCT TEKCT TEKCT TEKCT TEKCT TEKCT TEKCT TEKCT TEKCT TEKCT текст текст текст текст текст текст текст текст.

- отетуп а) Список нумерованный. 1,25 см
	- б) Список нумерованный.
	- в) Список нумерованный.
- отетуп 1,25 см - СПИСОК МАРКИРОВАННЫЙ;
	- список маркированный;

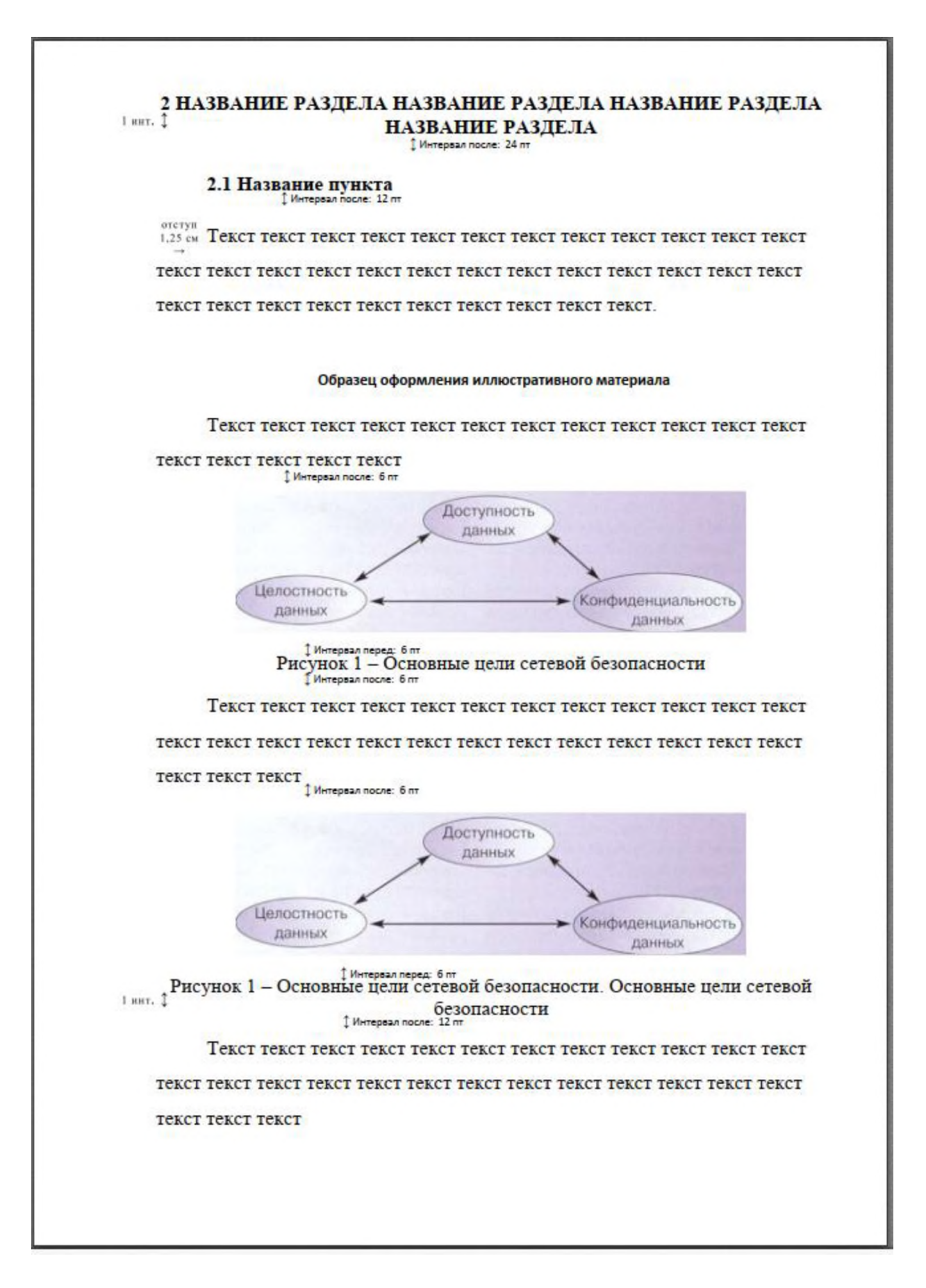

#### Образец оформления табличного материала

Teket текст текст текст текст текст текст текст текст текст текст текст

Teker Teker Teker Teker Teker Teker Teker Teker Teker Teker Teker Teker Teker

#### текст текст текст

# $\footnotesize\begin{array}{c} \texttt{1} \texttt{Wherepsan nepea: } 6 \, \texttt{m} \\ \texttt{Ta6\pi\mu\mu\mu\mu\mu} \texttt{2} - \texttt{TypQOMKOCTB} \texttt{BMIOJHEHHM1} \texttt{pa6} \texttt{OCT} \end{array}$

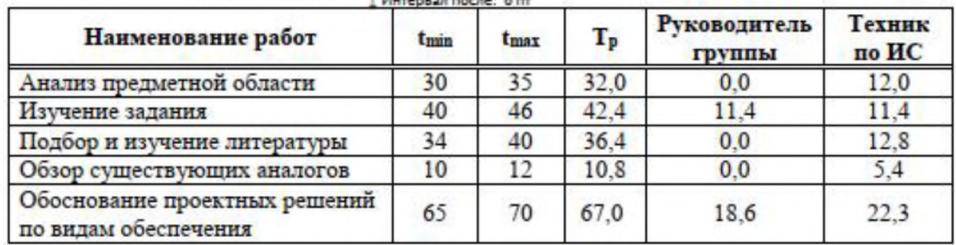

↑ Интервал перед: 6 пт Текст текст текст текст текст текст текст текст текст текст текст текст текст

TEKCT TEKCT TEKCT TEKCT TEKCT TEKCT TEKCT TEKCT TEKCT TEKCT TEKCT TEKCT TEKCT

#### текст текст

Пример деления (переноса) таблицы на части

1 Интервал после: 6 пт

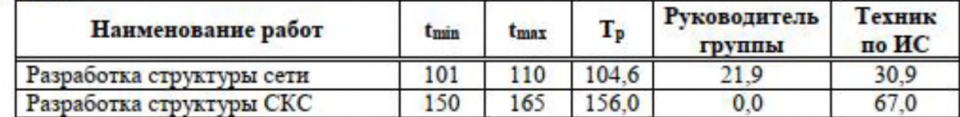

↑ Интервал перед: 6 пт Текст текст текст текст текст текст текст текст текст текст текст текст текст

текст текст текст текст текст текст текст текст текст текст текст текст текст

текст текст.

#### Пример оформления формул

Плотность каждого образца р, кг/м<sup>3</sup>, вычисляют по формуле (1)

$$
\begin{array}{ll}\n\text{1 Merepsan nepea: } 6\,\text{m} \\
P = \frac{m}{V} \\
\text{1 Mtrepsan nocane: } 6\,\text{m}\n\end{array}\n\tag{1}
$$

где m - масса образца, кг;

 $V -$ объем образца, м<sup>3</sup>.

Текст текст текст текст текст текст текст текст текст текст текст текст TEKCT TEKCT TEKCT TEKCT TEKCT TEKCT TEKCT TEKCT TEKCT TEKCT TEKCT TEKCT TEKCT текст.